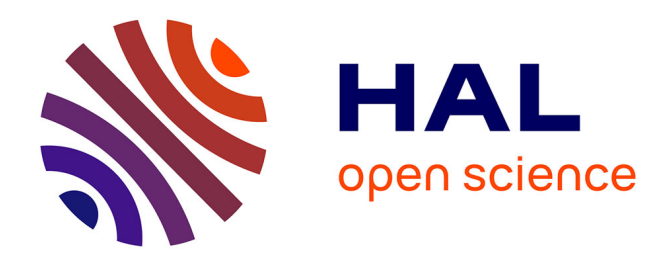

# **Réduction de modèle thermique par Méthode d'Identification Modale (MIM) pour déterminer la température de surface des composants de machine de fusion**

Jonathan Gérardin, Marie-Hélène Aumeunier, Mehdi Firdaouss, Jean-Laurent Gardarein, Fabrice Rigollet

## **To cite this version:**

Jonathan Gérardin, Marie-Hélène Aumeunier, Mehdi Firdaouss, Jean-Laurent Gardarein, Fabrice Rigollet. Réduction de modèle thermique par Méthode d'Identification Modale (MIM) pour déterminer la température de surface des composants de machine de fusion. Congrès Français de Thermique 2017, IUSTI & les laboratoires de la fédération Fabri de Peiresc, Aix-Marseille Université, May 2017, Marseille, France. pp.567-574. hal-01795338

## **HAL Id: hal-01795338 <https://hal.science/hal-01795338>**

Submitted on 18 May 2018

**HAL** is a multi-disciplinary open access archive for the deposit and dissemination of scientific research documents, whether they are published or not. The documents may come from teaching and research institutions in France or abroad, or from public or private research centers.

L'archive ouverte pluridisciplinaire **HAL**, est destinée au dépôt et à la diffusion de documents scientifiques de niveau recherche, publiés ou non, émanant des établissements d'enseignement et de recherche français ou étrangers, des laboratoires publics ou privés.

# **Réduction de modèle thermique par Méthode d'Identification Modale (MIM) pour déterminer la température de surface des composants de machine de fusion**

## **Jonathan GERARDIN1,2\* , Marie-Hélène AUMEUNIER<sup>2</sup> , Mehdi FIRDAOUSS<sup>2</sup> , Jean-Laurent GARDAREIN<sup>1</sup> , Fabrice RIGOLLET<sup>1</sup>**

<sup>1</sup>Aix Marseille Univ., CNRS, IUSTI, Marseille, France

<sup>2</sup>CEA Cadarache/Institut de Recherche sur la Fusion par confinement Magnétique, 13108 Saint-Paullez-Durance cedex

\* (auteur correspondant : jonathan.gerardin@univ-amu.fr)

**Résumé -** Une méthode de réduction de modèle par Méthode d'Identification Modale a été mise en place afin de simuler la température de surface de composants face au plasma dans les machines de fusion. Une des difficultés à la mise en place de cette méthode est la prise en compte d'un flux de chaleur très hétérogène sur la surface du composant. La méthode permet de fournir la température de surface transitoire du composant en un temps très réduit par rapport à des méthodes de référence de type éléments finis (MEF) (12 000 fois plus vite) pour une erreur en température de l'ordre de quelques pourcents.

#### **Nomenclature**

- $Cp$  Capacité calorifique,  $J.kg^{-1}.K^T$
- *h* Coefficient de convection,  $W.m^2.K^1$
- *T* Température, *K*
- *x* Position, *m*
- *t* Temps, *s*

*Symboles grecs*

- $\rho$  Masse volumique,  $kg.m<sup>-3</sup>$
- $\lambda$  Conductivité thermique,  $W.m^{-1}.K^{-1}$
- $\varphi$  Flux de chaleur,  $W \cdot m^{-2}$

 $\varepsilon$  Emissivité

 $\sigma$  Constante de Stefan-Boltzmann, W.m<sup>-2</sup>.K<sup>-4</sup> *Indices et exposants*

- i Position de la température
- L Position de la température en x=L
- n Incrément de temps
- ext Température d'échange convectif
- ∞ Température d'échange radiatif

## **1. Introduction**

Lors d'un choc plasma à l'intérieur des machines de fusion (tokamak), les Composants Face au Plasma (CFP) reçoivent des flux de chaleur pouvant atteindre 10MW/m². Afin de s'assurer que la limite de fonctionnement des matériaux n'est pas atteinte, la température de surface des CFP est également évaluée avant une opération plasma. Au vu de la variété des scénarios plasmas possibles, de la diversité des flux se déposant d'un composant à un autre et de la grande surface interne à couvrir (>80m²), les méthodes de référence du type éléments finis (MEF) ou volumes finis (VF) ne sont pas adaptées pour permettre des calculs en temps presque réel entre 2 chocs plasmas. Une méthode de réduction de modèle, appelée Méthode d'Identification Modale (MIM) a été mise en place afin de permettre le calcul de la température de surface en un temps réduit, tout en conservant un bon niveau de précision. Cette méthode a été appliquée à la machine de fusion WEST [1]. Ce papier présentera la mise en équation de la MIM, avec notamment la prise en compte des flux de chaleur très hétérogènes se déposant sur les CFP, la méthodologie à suivre afin de créer un modèle réduit par MIM et l'application sur une aiguille graphite du divertor bas de la machine WEST, le composant le plus éprouvé par les flux plasma.

## **2. La Méthode d'Identification Modale (MIM)**

La Méthode d'Identification Modale permet la résolution d'un problème de thermique plus ou moins complexe via une somme de produits de matrices/vecteurs. Cette formulation est basée sur l'écriture matricielle du problème thermique tel qu'il pourrait être fait en différences finies ou volumes finis, mais avec des tailles de matrices que l'on souhaite les plus petites possibles (en ne gardant que les modes dominants de la formulation exacte). Cette méthode a déjà été appliquée sur des modèles linéaires [2], avec des pertes radiatives [3], ou encore avec une conductivité thermique thermo-dépendante [4].

#### **2.1. Mise en équation de la MIM sur un problème thermique 1D**

Pour illustrer la mise en équation de la MIM, pour une modélisation prenant en compte des gains/pertes radiatives (échanges entre corps gris à travers un milieu transparent) et l'utilisation d'une conductivité thermique thermo-dépendante, l'équation de la chaleur sera formulée sous forme de différences finies 1D, qui débouchera sur la formulation matricielle de la MIM. Cette formulation est faite en 1D pour simplifier la mise en équation, mais la formulation globale obtenue par la suite (équation 10) aurait été totalement identique avec une formulation en 2D ou 3D. Les conditions aux limites utilisées pour cette mise en équation seront un flux imposé constant d'un côté et des gains/pertes convectifs et radiatifs de l'autre côté.

L'équation de la chaleur pour résoudre ce problème s'écrit :

$$
\rho C p \frac{\partial T(x,t)}{\partial t} = \frac{\partial}{\partial x} \left( \lambda(T) \frac{\partial T(x,t)}{\partial x} \right) \tag{1}
$$

où  $\rho$ ,  $C_p$  et  $\lambda$  représentent la masse volumique, la capacité calorifique et la conductivité thermique du matériau. Les conditions aux limites associées sont :

$$
\lambda(T)\frac{\partial T(x,t)}{\partial x}\bigg|_{x=0} = \varphi \tag{2}
$$

$$
\lambda(T)\frac{\partial T(x,t)}{\partial x}\bigg|_{x=L} = h\big(T(x,t) - T_{ext}\big) + \varepsilon \sigma \big(T(x,t)^4 - T_{\infty}^{\ \ 4}\big) \tag{3}
$$

avec  $\varphi$  un flux de chaleur imposé en x=0,  $T_{ext}$  et  $T_{\infty}$  les températures de convection et de rayonnement et *h* le coefficient de convection. En considérant une conductivité thermique thermo-dépendante qui varierait linéairement avec la température :

$$
\lambda(T) = \lambda_0 + \beta T \tag{4}
$$

On obtient :

$$
\rho C p \frac{\partial T(x,t)}{\partial t} = \lambda_0 \left( \frac{\partial^2 T(x,t)}{\partial x^2} \right) + \beta \frac{\partial}{\partial x} \left( T(x,t) \frac{\partial T(x,t)}{\partial x} \right) \tag{5}
$$

Sous forme de différences finies, l'expression devient :

$$
\frac{T_i^{n+1} - T_i^n}{\Delta t} = \frac{1}{\rho C p} \left( \lambda_0 \frac{T_{i+1}^n - 2T_i^n + T_{i-1}^n}{\Delta x^2} + \beta T_i \frac{T_{i+1}^n - 2T_i^n + T_{i-1}^n}{\Delta x^2} + \beta \frac{T_{i+1}^2 + T_{i-1}^2 - 2T_{i+1}^n T_{i-1}^n}{4\Delta x^2} \right) (6)
$$

avec *i* la position spatiale de la température (allant de 1 à *L*) et *n* le numéro du pas de temps considéré. Les conditions aux limites (2) et (3) s'expriment par :

$$
\lambda_0 \frac{T_1'' - T_2''}{\Delta x} + \beta T_1'' \frac{T_1'' - T_2''}{\Delta x} = \varphi \tag{7}
$$

$$
\lambda_0 \frac{T_{L-1}^n - T_L^n}{\Delta x} + \beta T_L^n \frac{T_{L-1}^n - T_L^n}{\Delta x} = h(T_L^n - T_{ext}) + \varepsilon \sigma \left( T_L^{n^4} - T_{\infty}^4 \right)
$$
(8)

A partir des expressions (6), (7) et (8), il est possible de remonter à une écriture matricielle de la forme suivante :

$$
\begin{bmatrix} \dot{T}_1^{n+1} \\ \dot{T}_2^{n+1} \\ \vdots \\ \dot{T}_{L-1}^{n+1} \\ \dot{T}_L^{n+1} \end{bmatrix} = [A] \begin{bmatrix} T_1^n \\ T_2^n \\ \vdots \\ T_{L-1}^n \\ T_L^n \end{bmatrix} + [B][\varphi] + [C] \begin{bmatrix} T_1^{n^2} \\ T_1^n T_2^n \\ T_2^{n^2} \\ \vdots \\ T_2^n T_3^n \end{bmatrix} + [D] \begin{bmatrix} 0 \\ 0 \\ \vdots \\ 0 \\ T_L^n \end{bmatrix} + [E] \qquad (9)
$$

La matrice A représente les termes de diffusion de la chaleur, contenant des termes de la forme  $\frac{2c_0}{cC n \Delta x^2}$ 0  $\rho C p \Delta x$  $\frac{\lambda_0}{\lambda_0}$ , ainsi qu'un terme lié à la perte convective. La matrice B représente les entrées du problème, contenant un terme de la forme  $\Delta x/\lambda_0$ . La matrice C est liée à la conductivité thermique thermo dépendante, multipliant ainsi les termes croisés *TiT<sup>j</sup>* que l'on peut trouver dans les 3 équations. La matrice D est due aux pertes radiatives, contenant un terme de la forme  $\epsilon \sigma \Delta x/\lambda_0$ . Enfin, un vecteur E est présent, du fait des températures externes et infinies décrivant les échanges convectifs et radiatifs dans l'équation (9). Soit l'écriture simplifiée suivante :

$$
\dot{T}(t) = AT(t) + BU(t) + CT_{\lambda}(t) + DT_{R}(t) + E
$$
\n(10)

Il est possible d'extraire du champ de température complet uniquement des températures d'intérêt pour l'utilisateur (*Y(t),* températures localisées à des positions d'intérêt comme des températures de surface ou à une profondeur précise), à l'aide d'une matrice de sélection *S*.

$$
Y(t) = ST(t) \tag{11}
$$

Il est à préciser que bien que cette mise en équation ait été faite par différences finies en 1D avec des dérivées du premier ordre, la mise en équation aurait pu être faite avec un autre type de méthode (ex : volume finis), en 2D ou 3D, ou encore avec des dérivées plus précises (second ordre…). L'organisation matricielle qui aurait été obtenue à l'équation (10) serait identique (seul le contenu des matrices aurait été différent). Cette écriture matricielle est donc générique pour résoudre des problèmes en 2D ou 3D.

#### **2.2. Mise en équation sous forme modale**

Afin de simplifier légèrement le contenu des matrices, le système matriciel va être écrit sous forme modale en effectuant le changement de variable suivant :

$$
T(t) = MX(t)
$$
\n<sup>(12)</sup>

Avec *T* la température, et *M* la matrice contenant les vecteurs propres de la matrice *A* de l'équation (10). On obtient la forme modale des équations (10) et (11) suivante :

$$
\dot{X}(t) = FX(t) + GU(t) + OZ(X) + \Omega\Psi(X) + V
$$
\n(13)

$$
Y(t) = HX(t) \tag{14}
$$

La matrice *F* devient une matrice diagonale contenant uniquement les valeurs propres de la matrice *A*. *Z(X)* est un vecteur contenant tous les termes croisés *XiX<sup>j</sup>* (liés au vecteur de conductivité thermo-dépendante écrit en  $T_iT_j$ ).  $\mathcal{Y}(X)$  est un vecteur représentant les termes en  $X_i X_i X_k X_l$  décrivant les pertes radiatives. Enfin, *V* est la forme modale du vecteur E.

Dans un problème réel, les matrices ont autant de lignes et de colonnes qu'il y a de nœuds pour discrétiser la géométrie. Avec un modèle réduit on ne conservera que les valeurs des matrices qui ont le plus d'influence sur le modèle thermique (appelées modes dominants), afin de réduire la taille des matrices (par ex. un problème à 1 million de nœuds nécessitant des matrices de 1 million de lignes peut se ramener à des matrices de quelques lignes seulement). Les matrices réduites n'étant pas connues, leurs composantes seront identifiées dans une phase dite d'apprentissage qui consiste à utiliser un modèle détaillé (ou une expérience réelle) pour apprendre comment le « vrai » système répond (en température) à des entrées (flux) connues (voir 2.2.2 et 2.2.3). La construction de la MIM consistera donc à déterminer ces modes dominants constituants les matrices  $F$ ,  $G$ ,  $O$ ,  $\Omega$ ,  $V$ . Il est également nécessaire de déterminer la valeur initiale de  $X(t=0)$ , pour pouvoir déterminer son comportement temporel à partir de l'équation (13). Les données connues du problème sont *U(t)* (les flux d'entrée), qui correspondent aux conditions aux limites d'intérêt pour l'utilisateur, c'est-à-dire les conditions aux limites (flux de chaleur, source volumique…) que l'utilisateur souhaiterait faire varier pour ses différents calculs. Lors de la construction du modèle réduit, il est nécessaire d'obtenir des données de référence représentant les températures d'intérêt *Y(t)*, afin de pouvoir déterminer la matrice *H* par moindres carrés (du fait de la connaissance de *X* et de *Y* qui sont liés linéairement par *H*) et vérifier le niveau de précision du modèle réduit par rapport à un modèle précis.

#### **2.3. Méthodologie de construction du modèle réduit**

#### *2.3.1. Mise en équation du problème voulu*

La mise en équation comme présentée ci-dessus permet de définir la forme matricielle du modèle réduit en fonction des phénomènes physiques à prendre en compte (ou non).

## *2.3.2. Création d'une base de données de référence*

Afin de construire le modèle réduit, il est nécessaire de passer par une phase d'apprentissage. Ainsi, une base de données de référence doit être construite à l'aide de simulations de référence (MEF, VF …) ou d'expériences. Les flux d'entrée utilisés pour construire la base de données (également appelés flux d'entrainement) doivent avoir des valeurs réalistes par rapport à l'utilisation future du modèle réduit, avec des variations temporelles adaptées pour capturer au mieux les différents modes dominants du modèle. La base de données est ainsi composée de différents fichiers d'entrée U contenant un flux instationnaire dans chaque entrée du modèle (conditions limites d'intérêt du problème thermique) et différents fichiers Y contenant les sorties (températures d'intérêt) associés à ces flux d'entrées.

#### *2.3.3. Phase d'apprentissage : identification des matrices d'ordre réduit*

Une fois la base de données créée, un algorithme d'optimisation (Algorithme par Essaim Particulaire (PSO), Algorithme Génétique, etc...) est utilisé pour déterminer les valeurs des différentes matrices afin que les sorties du modèle réduit puissent donner des températures identiques aux températures issues de la base de données (donc d'un modèle de référence). Des valeurs arbitraires composent les matrices au début du calcul (les valeurs initiales ont peu d'influence sur la convergence). La taille des matrices est minimale au début (ordre 1, c'est-àdire une seule ligne pour chaque matrice) et on l'augmente petit à petit jusqu'à obtenir un modèle réduit à la précision désirée, ayant donc suffisamment de modes dominants pour pouvoir reproduire correctement les températures de sorties à partir des flux d'entrées.

## *2.3.4. Phase test*

Une phase de test est ensuite nécessaire pour vérifier la robustesse du modèle réduit. Une comparaison entre une simulation par méthode de référence et le modèle réduit, pour des flux d'entrée différents des flux d'entrainement, permet de vérifier si le modèle réduit est capable de produire les bonnes valeurs de température pour des flux autres que ceux utilisés lors de la phase d'apprentissage.

## **2.4. Restrictions d'utilisations**

Un modèle réduit construit par MIM a certaines restrictions. Il est associé à une géométrie donnée, pour un matériau donné ayant des propriétés thermo-radiatives données. Il faut noter que la phase d'apprentissage peut nécessiter, suivant la complexité du problème, un temps relativement long avant de converger vers un modèle réduit suffisamment robuste (de quelques jours à quelques mois). De même, la création de la base de données via une méthode par éléments finis peut exiger au départ un investissement important afin de couvrir un nombre de cas suffisamment hétérogènes utilisés en entrée de la phase d'apprentissage. Si l'investissement au départ est donc coûteux en terme de calcul, la MIM est ensuite un outil puissant pour les applications nécessitant un grand nombre de calcul dans des conditions de flux d'entrées différentes. C'est le cas de l'application auquel s'intéresse ce papier qui vise à déterminer la température de surface des matériaux face au plasma pour différentes distributions de flux de chaleur, fonction des scénarios plasma.

## **3. Application sur le divertor bas de la machine WEST**

Un modèle réduit 3D par MIM a été créé pour simuler la température de surface d'aiguilles en graphite (voir figure 1) composant le divertor bas de la machine WEST. Ce composant reçoit la majorité du flux de chaleur provenant du plasma et sa température est particulièrement surveillée, notamment par thermographie infrarouge. Avant chaque choc plasma, un calcul de température est effectué sur les 912 aiguilles graphites du divertor afin de vérifier que le scénario plasma prévu ne risque pas d'endommager les matériaux, d'où le besoin d'avoir un modèle réduit. Le flux plasma se déposant sur ces composants présente une forme très localisée et très hétérogène, différents d'une aiguille à l'autre, avec des zones pouvant recevoir plus de 10MW/m² à côté de zones ombrées ne recevant pas de flux plasma (voir figure 2 et 3). Afin de prendre en compte cet aspect hétérogène, la surface du composant a été découpée en un certain nombre de petites zones, chacune de ces zones étant un flux d'entrée pour le modèle réduit. Le modèle présenté est constitué de 90 zones d'entrées (d'une taille de 2mmx5mm, en bleu sur la figure 4) pour lesquelles on peut imposer un flux et de 238 zones de sortie (et bleu et rouge sur la figure 4). Le modèle réduit utilisé pour cette première application est un modèle réduit dans sa forme la plus simple, c'est à dire linéaire (pas de propriétés thermodépendantes et pas de pertes radiatives). Il n'est composé que des matrices *F*, *G* et *H* des équations (13) et (14). Le modèle réduit créé sera un modèle 3D basé sur des calculs sur la géométrie réelle de l'aiguille graphite. Aucun changement n'est nécessaire entre une fomulation 1D ou 3D, c'est uniquement le type de géométrie utilisé pour générer les fichiers d'entrainement qui détermine la dimension du problème.

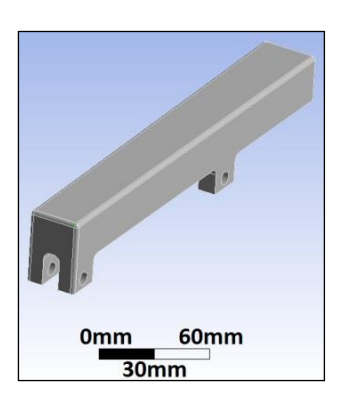

Figure 1 : *Aiguille graphite*

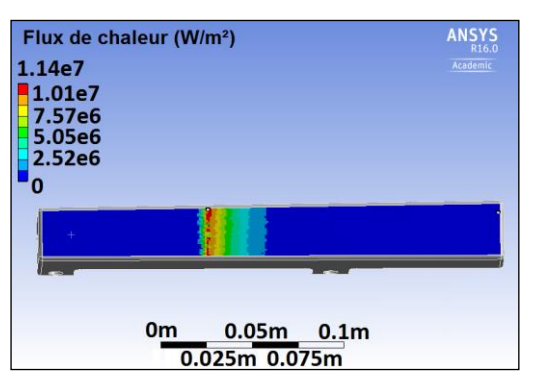

Figure 2 : *Flux de chaleur sur une aiguille graphite lors d'un choc plasma*

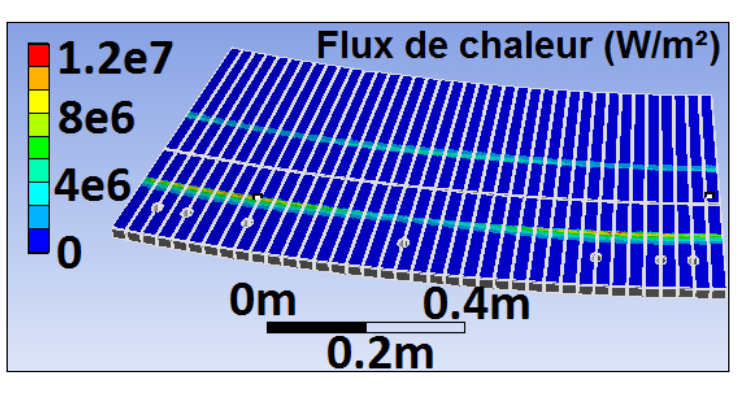

Figure 3 : *Flux de chaleur sur un secteur de 30° du divertor lors d'un choc plasma*

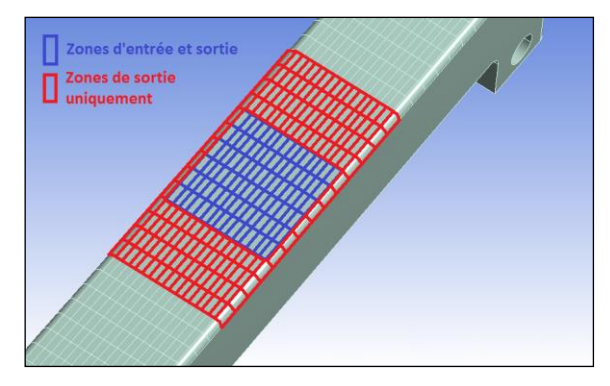

Figure 4 : *Zones d'entrées et sorties de la MIM*

## **3.1. Flux d'entrainement**

Lors de la phase d'apprentissage, des flux d'entrainement sous diverses formes temporelles (flux constants, créneaux, flux aléatoires…), ont été utilisés pour chaque zone individuellement, c'est-à-dire qu'une zone recevait le flux d'entrainement tandis que toutes les autres zones avaient un flux nul. Ce processus permet une optimisation plus facile du modèle réduit en réduisant le nombre de variables influant sur le résultat du modèle réduit, puisqu'on n'utilise qu'une seule colonne de la matrice G à la fois. Il faut bien entendu solliciter chacune des entrées pour que toutes les colonnes de la matrice G puissent avoir été déterminées correctement une fois. Des flux d'entrainements avec toutes les zones simultanément sont également utilisés. Les calculs de référence ont été faits avec Ansys Mechanical, un logiciel de résolution thermique par éléments finis. Un modèle linéaire a été utilisé. Il faut veiller à être cohérent entre les modèles de référence et réduit, il n'est pas possible de faire converger un modèle réduit linéaire sur un modèle de référence non linéaire.

#### **3.2. Résultats de la phase d'entrainement**

La figure 5 montre un exemple de résultat pendant la phase d'entrainement. Sur ce cas d'entrainement, un flux de 10MW/m², constant, a été imposé pendant 30s sur la zone centrale de l'aiguille (voir zone encadrée n°1 sur les figures 6-7), tandis qu'un flux nul est appliqué sur les autres zones d'entrées. La température de surface de cette zone est représentée sur la figure 5 avec une comparaison entre la température de référence (ligne pleine) et celle de la MIM obtenue à différents ordres (lignes pointillées). Lors des premiers ordres, la température de la zone est mal représentée. Du fait de la grande variété des temps de réponse des différentes sorties, le modèle doit trouver une solution qui permet d'être le moins éloignée de tous les résultats. On est donc relativement loin de la température de la zone la plus chaude, mais relativement proche de la majorité des zones qui vont peu évoluer en température pour cette sollicitation. Lorsque le nombre d'ordres augmente, un plus grand nombre de temps de réponses est modélisé, permettant petit à petit de coller avec le résultat de référence.

On remarque ainsi que pour cette application, il faut atteindre un ordre suffisamment élevé (78) pour que le résultat puisse être d'un bon niveau de précision (3% d'erreur maximum). Un ordre supérieur doit pouvoir encore améliorer la précision du modèle réduit. Le nombre d'ordre à atteindre dépend du nombre de constantes de temps à capturer. Plus il y a de sorties avec des temps de réponses différents et plus l'ordre nécessaire devra être élevé. De même, plus il y a d'entrées qui vont agir avec des constantes de temps différentes sur une sortie et plus il faudra un ordre élevé pour pouvoir capter ces différentes constantes de temps.

## **3.3. Phase de test : application d'un flux réaliste d'un choc plasma**

Un flux représentatif [5] d'une décharge plasma a été déposé sur l'aiguille graphite, suivant la figure 6. Le flux est constant et a été moyenné dans chaque zone à partir de la description fine du flux. La large zone en rouge sur la figure 6 montre l'étendue de la simulation de la température de surface, tandis que le flux n'est imposé que dans les zones d'entrées du modèle, qui est adapté à l'étalement du flux sur l'aiguille.

Les figures 7 et 8 montrent la température de surface du composant après résolution par MIM. La répartition spatiale après 5s de chauffe est présentée sur la figure 7, tandis que la figure 8 donne l'évolution temporelle de la température dans différents zones (les zones encadrées des figures 6-7). L'évolution temporelle de la température simulée par MIM est relativement fidèle à la température de référence avec un écart maximum inférieur à 10% et un écart moyen maximum de 5%, pour un temps de calcul de 0.05s. A titre de comparaison, la simulation sur Ansys a nécessité environ 10min (maillage de 177 345 nœuds), soit une accélération du temps de calcul d'un facteur 12 000. La construction du modèle réduit a cependant requis 1 mois pour converger jusqu'à l'ordre 78.

#### **4. Conclusion et perspectives**

Une méthode de réduction de modèle, appelée Méthode d'Identification Modale, basée sur une écriture matricielle d'un problème thermique qui ne garde que les modes dominants de ces matrices, a été appliquée sur un composant face au plasma de tokamak. Après détermination du modèle réduit via un algorithme d'optimisation par PSO, ce modèle a permis la simulation de la température de surface du composant 12 000 fois plus rapidement qu'une méthode de référence par éléments finis pour une erreur de précision moyenne inférieure à 5%. Cette méthode permet de simuler la température de surface à partir de n'importe quelle forme spatiale 2D du flux imposé sur une partie de la surface du composant.

La méthode MIM va ensuite être utilisée avec un modèle non linéaire tenant compte des propriétés thermo-dépendantes des matériaux. Les modèles réduits seront également appliqués à d'autres composants du tokamak, dont certains sont activement refroidis et peuvent donc atteindre un état stationnaire. La méthode est encourageante mais les temps de calculs initiaux sont lourds pour l'application qui nous intéresse, notamment à cause des flux de chaleur hétérogènes. Une paramétrisation du profil de flux d'entrée est une piste envisagée pour alléger la phase de construction du modèle réduit.

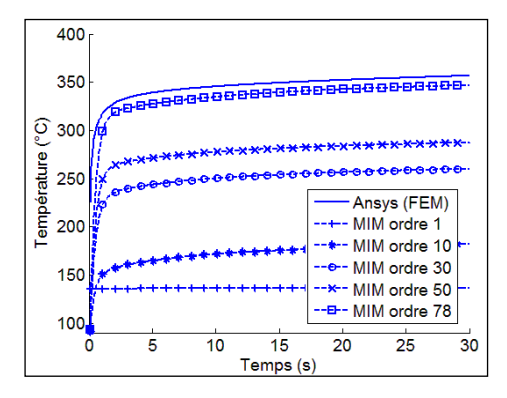

Figure 5 : *Température d'une zone pour différents ordres de la MIM*

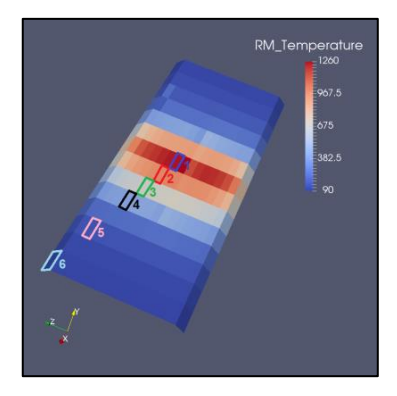

Figure 7 : *Répartition spatiale de la température (à 5s) déterminée par MIM*

# Flux de chaleur (W/m<sup>2</sup>) 12.4e6 11e6 8.25e6 5.5e6 2.75e6  $\blacksquare$ <sub>275</sub>

Figure 6 : *Flux de chaleur représentatif d'une décharge plasma imposé sur l'aiguille*

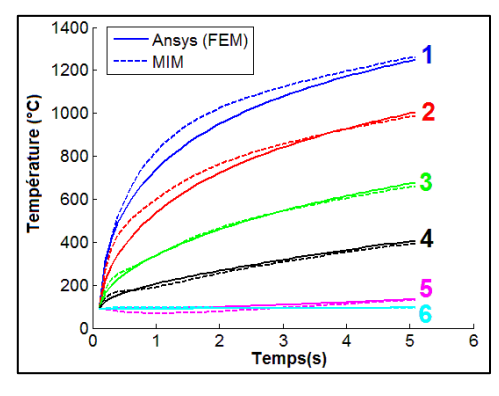

Figure 8 : *Evolution temporelle de la température dans différentes zones*

## **Références**

- [1] J. Bucalossi, et al. The WEST project: Testing ITER divertor high heat flux component technology in a steady state tokamak environment. *Fusion Eng. Des*. 89 (2014), 907–912.
- [2] E. Videcoq, M. Girault et A. Piteau, Thermal control via state feedback using a low order model built from experimental data by the Modal Identification Method. *Int. J. Heat Mass Transf.* 55 (2012), 1679–1694.
- [3] M. Girault, E. Videcoq et D. Petit, Estimation of time-varying heat sources through inversion of a low order model built with the Modal Identification Method from in-situ temperature measurements. *Int. J. Heat Mass Transf.* 53 (2010), 206–219.
- [4] M. Girault et D. Petit, Identification methods in nonlinear heat conduction. Part I: Model reduction. *Int. J. Heat Mass Transf.* 48 (2005), 105–118.
- [5] M. Firdaouss et al. Heat flux depositions on the WEST divertor and first wall components. *Fusion Eng. Des.* 98–99 (2015), 1294–1298

#### **Remerciements**

Ce travail a bénéficié du support du projet A\*MIDEX (n°ANR-11-IDEX-0001-02) financé par le programme du gouvernement français "Investissements d'Avenir", gérée par l'Agence Nationale de Recherche française.